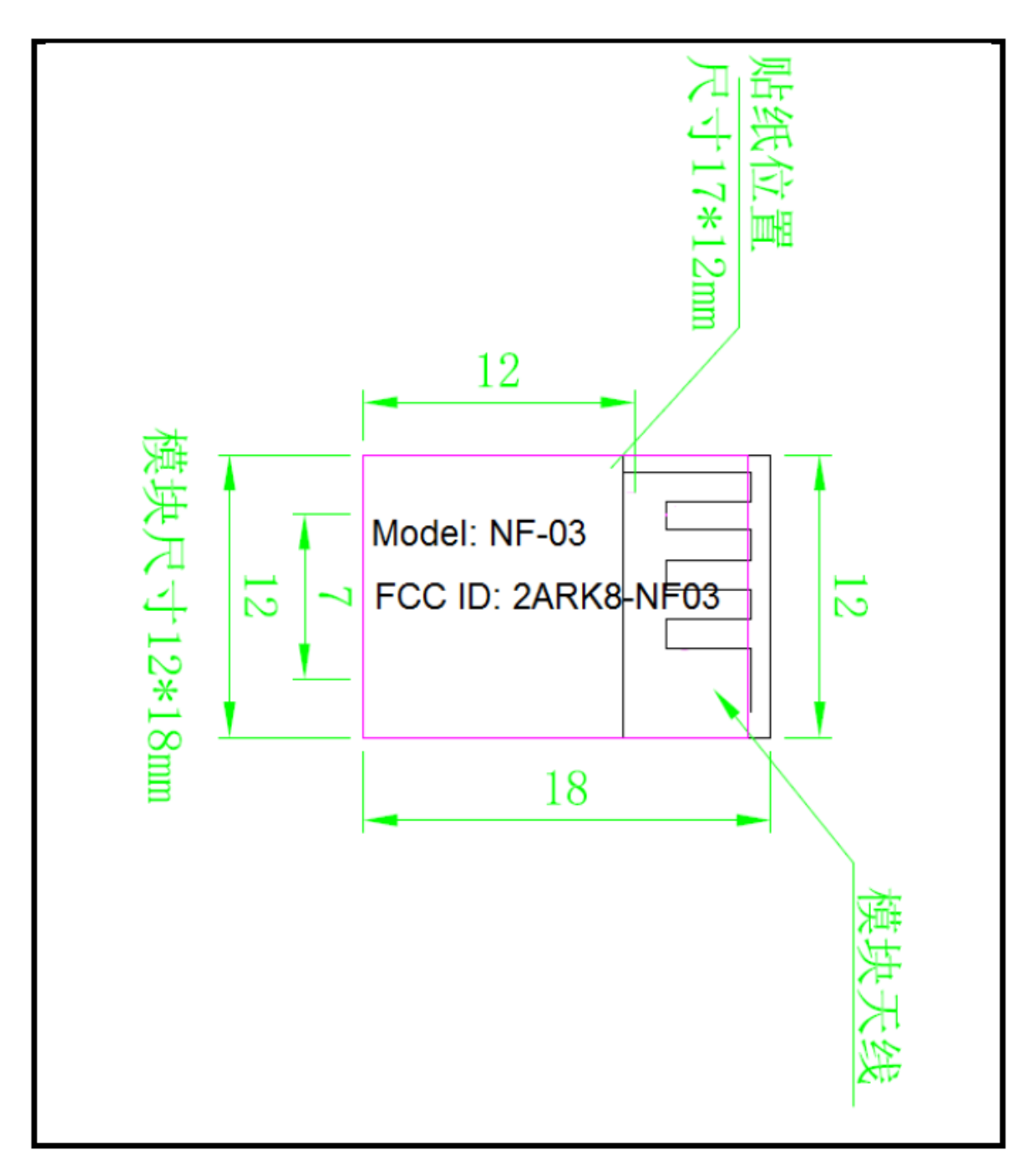

**Label Location: Bottom layer of module**